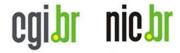

## RIPE TTM data in real time

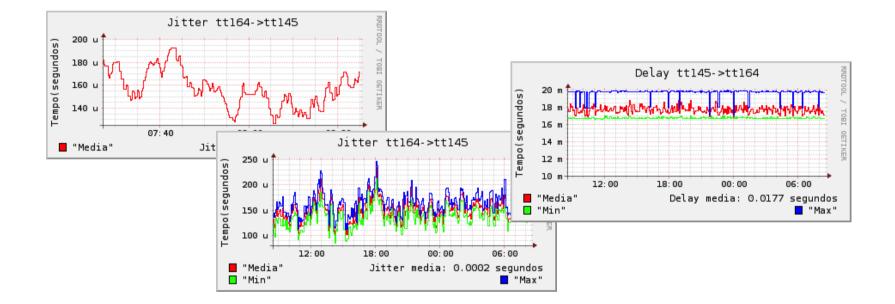

Nov/2011 RIPE 63 Antonio M. Moreiras moreiras@nic.br www.nic.br

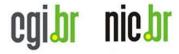

#### Some words about NIC.br, our interest, and initiatives, in measurement systems.

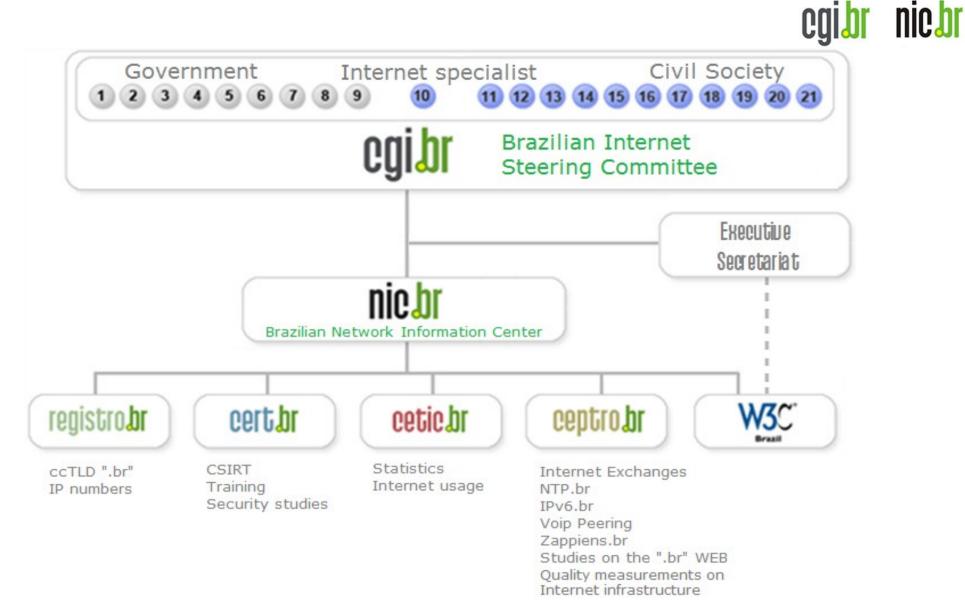

NIC.br is a not for profit organization, created by the Brazilian Internet Steering Committee. We manage the ccTLD .br, that provides our funding. We are the Brazilian NIR. We also have a lot of projects and initiatives to foster the Internet development in Brazil, such as the 18 Brazilian Internet Exchanges "PTTMetro", and the IPv6 dissemination project "IPv6.br". More information at http://www.nic.br/english

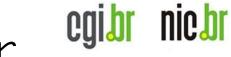

#### Measurements in NIC.br

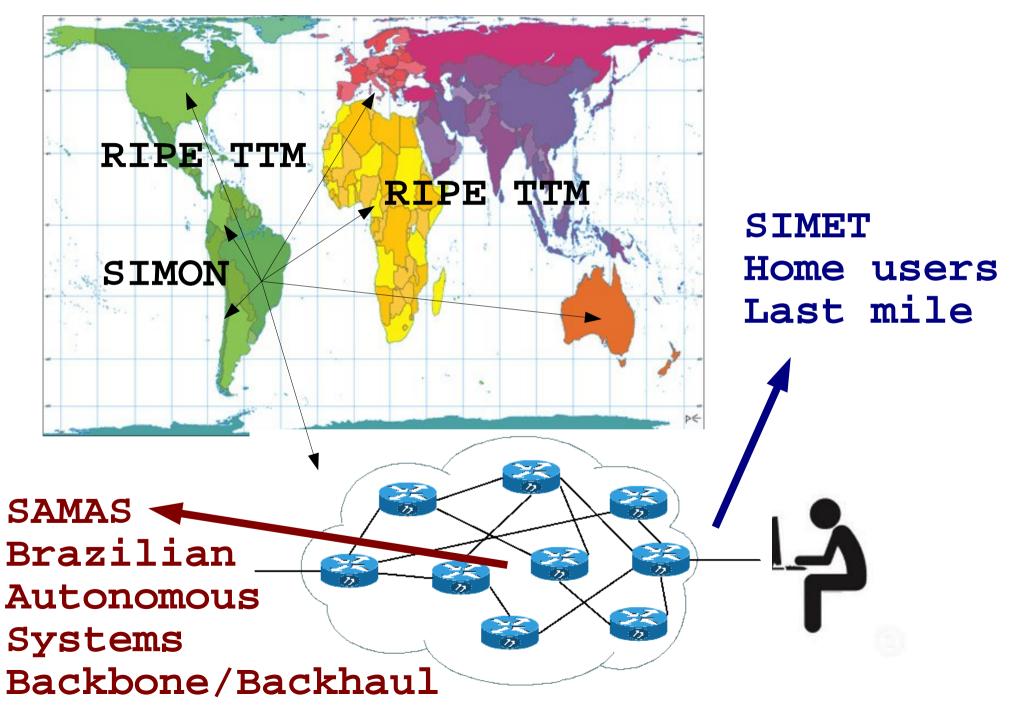

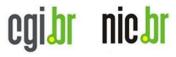

## SIMET (last mile)

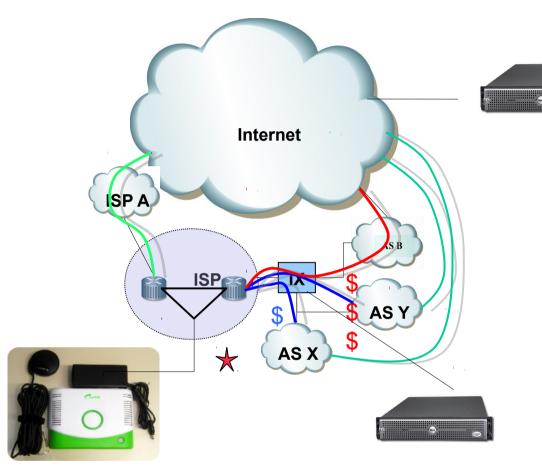

- Servers in our 16 IXPs
- Thin client + GPS
- Web test == JAVA
- Bandwidth, Latencies, Jitter, Packet Loss, DNS responses
- Data is shared with measured ISPs

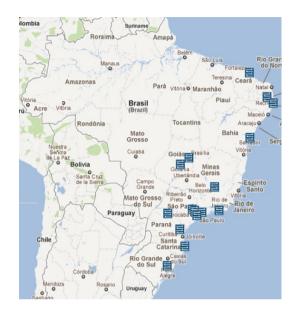

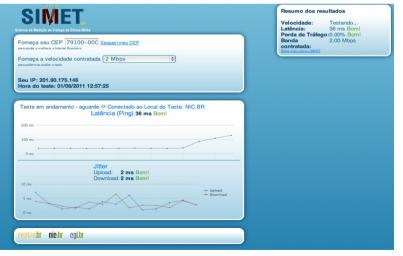

# SAMAS (backbone/backhaul)

#### PAS - Portal de Acesso às Informações dos ASs Brasileiros

Antonio Moreiras (moreiras) Meus acessos | Minha conta | Logout

#### SAMAS - Sistema de Análise e Medição entre ASs

Selecione um coletor: Todos

SAMAS

#### ASNPPPPP (AS 22548)

(200.160.4.28 / 2001:12ff:0:4::28 - Sao Paulo - SP)

| Status do GPS Status do Uptime |       |                                          |                                            |                                     |                                            |                                           |                                        |  |  |  |  |
|--------------------------------|-------|------------------------------------------|--------------------------------------------|-------------------------------------|--------------------------------------------|-------------------------------------------|----------------------------------------|--|--|--|--|
| Destino                        | Hora  | Jitter Upload /<br>Download (ms)         | Latência Upload /<br>Download (ms)         | RTT<br>(ms)                         | Pacotes Fora de Ordem<br>Upload / Download | Perda de Pacotes Upload /<br>Download (%) | Traceroute Upload /<br>Download (hops) |  |  |  |  |
| Nordeste                       |       | IPv4:0.818 / 2.358<br>IPv6:0.342 / 3.366 | IPv4:22.956 / 22.428<br>IPv6: 🛂            | IPv4:<br>45.535<br>IPv6:<br>152.596 | IPv4:0 / 0<br>IPv6:0 / 0                   |                                           | IPv4:5 / 5<br>IPv6:11 / 13             |  |  |  |  |
| Norte                          | 07:00 | IPv4:3.208 / 0.907                       | IPv4:16.164 / 18.054                       | IPv4:<br>34.315                     | IPv4:0 / 0                                 | IPv4:0.000 / 0.000                        | IPv4:13 / 11                           |  |  |  |  |
| Sudeste                        |       | IPv4:1.485 / 1.322<br>IPv6:0.615 / 3.642 | IPv4:5.995 / 8.083<br>IPv6:69.309 / 85.849 | IPv4:<br>13.233<br>IPv6:<br>153.934 | IPv4:0 / 0<br>IPv6:0 / 0                   |                                           | IPv4:8 / 7<br>IPv6:8 / 12              |  |  |  |  |
|                                |       |                                          |                                            | IPv4-                               |                                            |                                           |                                        |  |  |  |  |

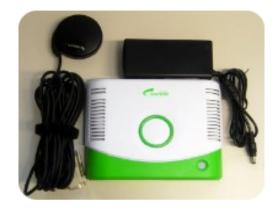

- 100 first probes
   distributed among
   Braz. Aut. Systems
- Thin client + GPS
  v4 + v6: Latencies, Jitter, Packet Loss, Traceroutes.

We would like to have a couple of probes in each world region.

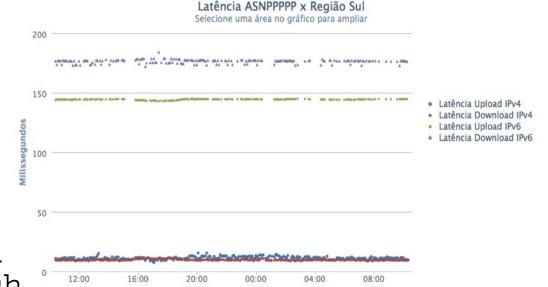

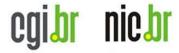

### About TTM...

Very valuable information, but dificult to read...

We try to get the raw data, or even the consolidated data, and show it in an easy way...

# http://labs.ceptro.br/ccl-ipv6 Cgibr Nichr

Table ordered by region, and colored by the percentual difference between v6 and v4 delays.

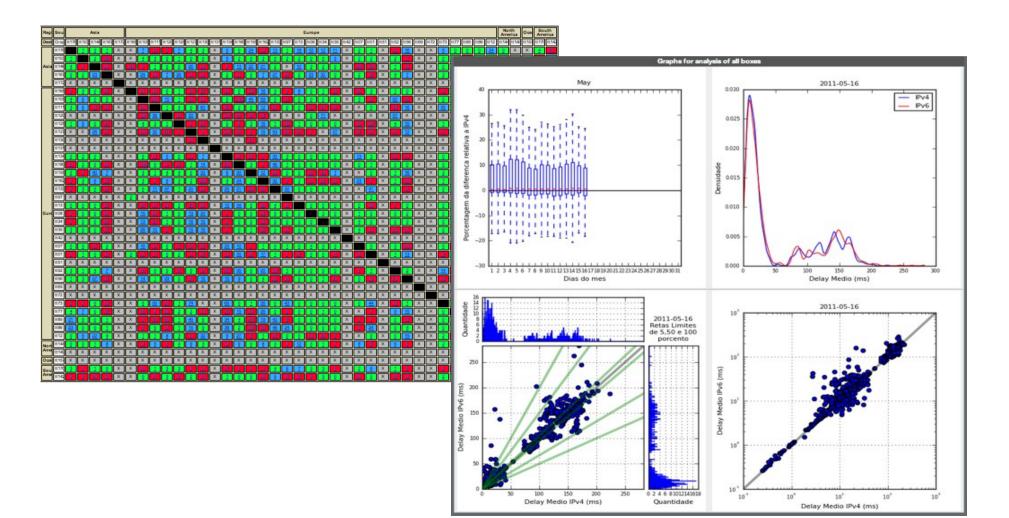

#### http://ceptro.br/mapa

egibr niebr

Data from selected TTM boxes. Try to evaluate the interconexion between the main Brazilian operators and other regions.

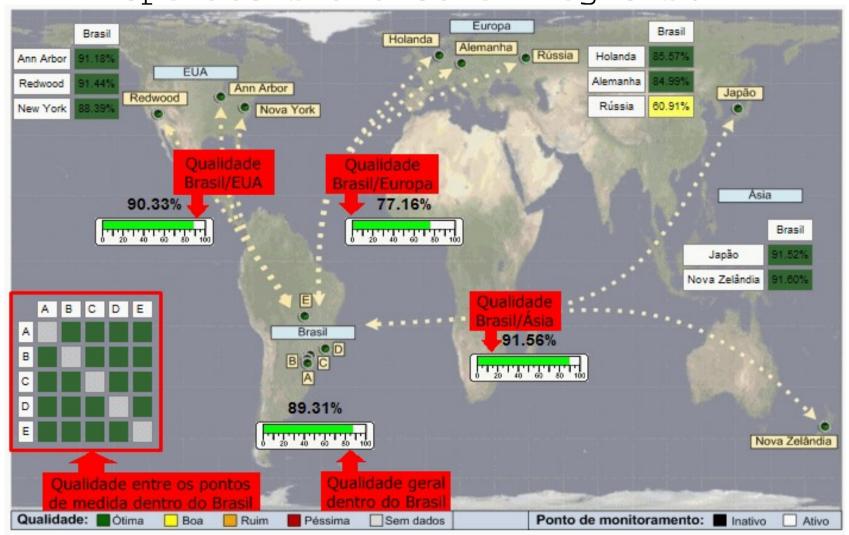

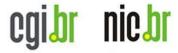

#### About TTM...

Data was d-1.

Now is d-2.

### About TTM...

egibr niebr

#### Telnet Interface

Continuous stream of data, from (port 9142 of) your box, via TCP connection.

3 main messages:

SNDP - packets sent (loss) RCDP - packets received (latency, jitter) RVEC - paths

Other msgs not documented: IPv6, DNS...

#### Telnet Interface

caihr

nicbr

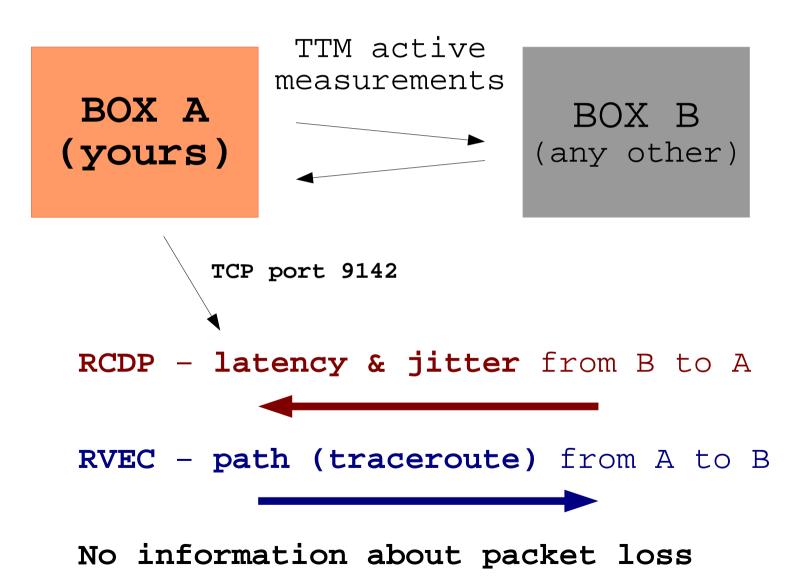

### Telnet Interface

egibr niebr

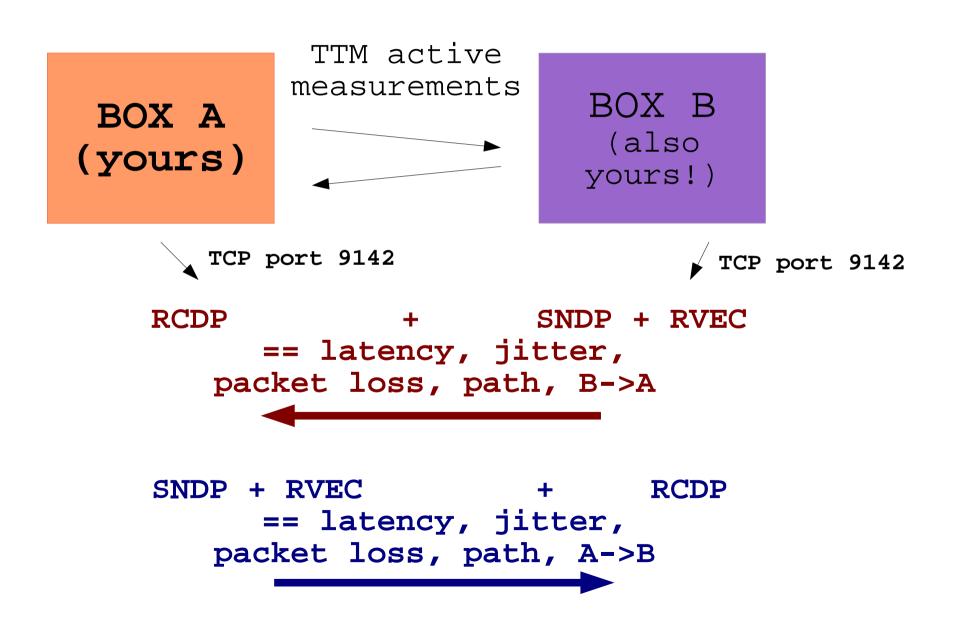

#### Our Java Software

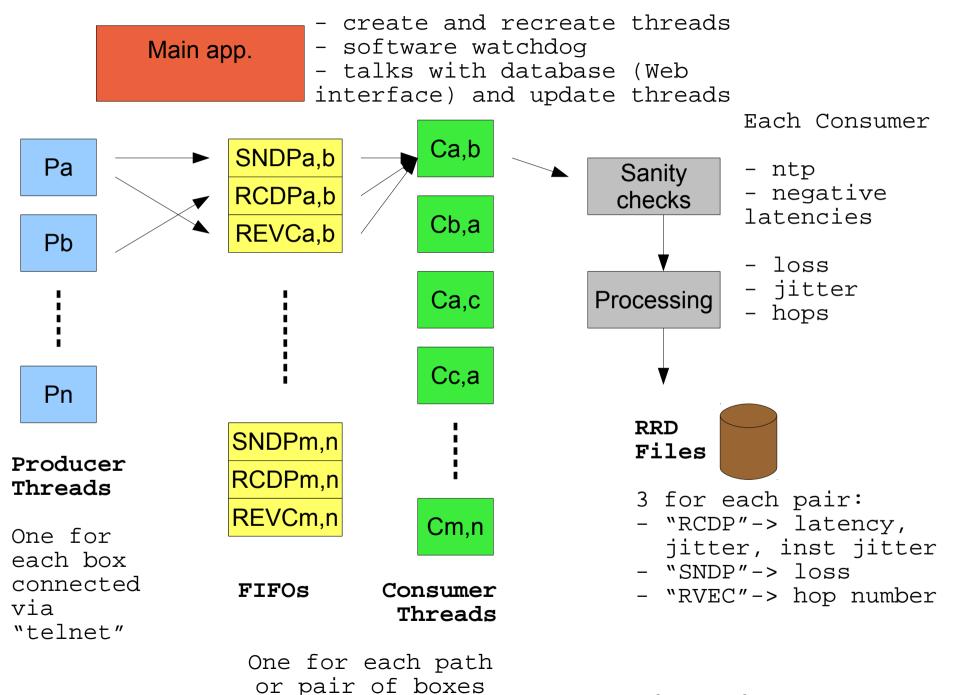

Tested (simulating) up to 30 boxes

egibr niebr

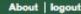

۸

#### CCL Tempo Real

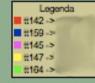

| 10      | -     | 10             | 20 - 22        | 100            |                |                |  |  |  |  |
|---------|-------|----------------|----------------|----------------|----------------|----------------|--|--|--|--|
| Gráfico |       | tt142          | tt159          | tt145          | tt147          | tt164          |  |  |  |  |
|         | tt142 | ×              | (3)<br>(4)     | (13)<br>(13)   | (0)<br>(0)     | (0)<br>(0)     |  |  |  |  |
|         | tt159 | (3)<br>(3)     | ×              | (9)<br>(9)     | (2)<br>(2)     | (4)<br>(4)     |  |  |  |  |
| SOUTH   | tt145 | (13)<br>(13)   | (9)<br>(9)     | x              | (13)<br>(13)   | (16)<br>(17)   |  |  |  |  |
|         | tt147 | (0)<br>(0)     | (4)<br>(4)     | (13)<br>(13)   | x              | (0)<br>(0)     |  |  |  |  |
|         | tt164 | (0)<br>(0)     | (4)<br>(4)     | (13)<br>(13)   | (0)<br>(0)     | x              |  |  |  |  |
|         |       |                |                |                |                |                |  |  |  |  |
| Gráfico |       | tt142          | tt159          | tt145          | tt147          | tt164          |  |  |  |  |
| SOUTH   | tt170 | (32)<br>(32)   | (149)<br>(147) | (183)<br>(184) | (16)<br>(17)   | (147)<br>(144) |  |  |  |  |
|         | tt129 | (-1)<br>(-1)   | (-1)<br>(-1)   | (-1)<br>(-1)   | (-1)<br>(-1)   | (-1)<br>(-1)   |  |  |  |  |
|         | tt140 | (60)<br>(60)   | (54)<br>(62)   | (81)<br>(81)   | (71)<br>(72)   | (59)<br>(59)   |  |  |  |  |
|         | tt144 | (89)<br>(89)   | (94)<br>(99)   | (107)<br>(107) | (95)<br>(94)   | (93)<br>(93)   |  |  |  |  |
| OCEAN   | tt182 | (155)<br>(155) | (149)<br>(156) | (167)<br>(167) | (157)<br>(152) | (157)<br>(163) |  |  |  |  |
|         | tt167 | (177)<br>(173) | (165)<br>(172) | (185)<br>(185) | (160)<br>(164) | (160)<br>(160) |  |  |  |  |
|         |       | (141)          | (145)          | (153)          | (187)          | (152)          |  |  |  |  |

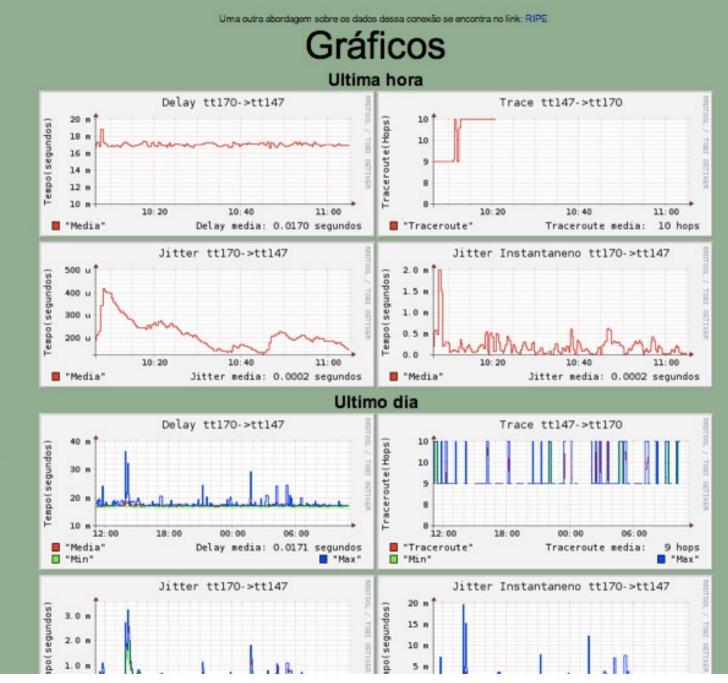

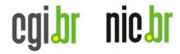

### Final remarks...

- We are willing to share this java software, if anybody is interested
- We would like to have the real time data (permission to read the "telnet interface") from:
  - All the boxes in North America, Asia,
     Oceania, Africa (because there are few ones in these places).
  - Maybe 3 or 4 boxes in Europe, in diferent countries.
  - We can share the results (Web interface).

#### egibr niebr

#### Thanks.

Some links: http://www.nic.br/english http://www.ceptro.br/english http://www.ceptro.br/mapa http://labs.ceptro.br/simonv6 http://labs.ceptro.br/ccl-v6 http://simon.lacnic.net

Antonio M. Moreiras moreiras@nic.br